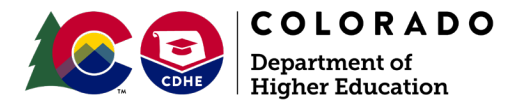

# **CASFA FAQ**s

**Q: Who can apply for CASFA?**

A: CASFA is a safe, easy way to apply for **state financial aid** if you are a Colorado ASSET (Advancing Students for a Stronger Tomorrow) student. **Non-U.S. citizens and** those that are **not permanent residents of the U.S.** can use the CASFA to apply for institutional aid.

## **Q: What is the purpose of CASFA?**

A: The purpose of the CASFA is to determine need for financial aid awarding purposes to students historically left out of receiving state and federal financial aid. CASFA positively supports families and is a logical next step in efforts to erase equity gaps and put college in reach for the families who benefit most from a postsecondary education. CASFA also supports the department's efforts to make college more affordable by reducing the cost of obtaining a credential and maximizing a student's higher education investment.

### **Q: When can I submit my CASFA application?**

A: Like the FAFSA, the CASFA opens on October 1 of each year prior to the aid year. For example, the CASFA for the 2022-23 academic year opened October 1, 2021.

### **Q: What if I am not a citizen?**

A: Non-U.S. citizen resident and non-resident students can file a CASFA to qualify for **institutional aid**.

#### **Q: What is the benefit of applying for state aid?**

A: State aid, including grants and work-study funds, help open the door to higher education for students who have attended high school in Colorado but who are not eligible for federal financial aid.

#### **Q: What is the difference between state aid and institutional aid?**

A: State aid is financial aid that is funded by the state of Colorado. Institutional aid is financial aid that comes from the institution of higher education where the student is enrolled.

#### **Q: I have a question about the CASFA application, who do I contact?**

A: Please contact the financial aid office at the institution you're applying to if you should have any specific questions about the application. Should you have any technical difficulties with your account contact [CASFA@dhe.state.co.us.](mailto:CASFA@dhe.state.co.us)

#### **Q: I forgot the answer to my security question, who do I contact?**

A: To retrieve the answer to your security question, email [CASFA@dhe.state.co.us](mailto:CASFA@dhe.state.co.us) from the email associated with your account.

#### **Q: My school is not listed on the application. Why is that?**

A: Currently, only Colorado's public institutions of higher education participate in the CASFA. If you are attending a non-public institution, your financial aid office should have information

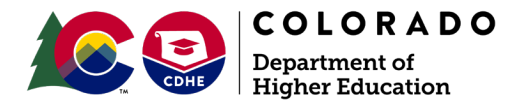

about whether they have an alternative needs assessment tool for students unable to file the FAFSA.**Q: I made a mistake on my application; how can I fix it?** 

A: After your application has been submitted, you will not have the ability to make changes – so it is very important to make sure you submit your information correctly! If you do realize you have made an error on your application, your financial aid office should be able to help you make a correction.

## **Q: How do I view my EFC after completing the CASFA?**

A: Unlike the FAFSA, you will not receive your EFC via email. To view your EFC, log into the student portal and click the "View an application" icon (shaped like an eye) next to the application you'd like to view, this will open a PDF of your completed application. Your calculated EFC is visible at the bottom of the application, just above the signature section.

### **Q: I have completed the CASFA. How much aid am I eligible for?**

A: The CASFA itself does not award aid. The aid you are eligible for will be determined by your institution, so to learn more about your financial aid eligibility you should reach out directly to your financial aid office.

#### **Q: I have already signed the CASFA and want another school to receive the application. How do I add a new school?**

A: After your application has been submitted, you cannot make changes – this includes adding schools to receive your application. To add a school to your application, you should work with one of the other schools you sent your application to.

## **Q: Can I change the email associated with my account?**

A: No. The email you use to create your account becomes your CASFA account ID and cannot be changed without creating a new account.

## **Q: My parent invitation to sign the CASFA has expired. How do I get a new one?**

A: Parent signature invitations expire after 72 hours. You can resend the invitation by logging in to the student portal and clicking the "Invite a parent to sign" icon.

#### **Q: When I try to create my parent account I see an error – what should I do?**

A: The information you input in the parent account creation page must match exactly the information your student submitted in the "parent information" section of the application. Make sure that your SSN/ITIN/DACA number and birth date are an exact match to what your student submitted.

#### **Q: Why do I have to review my student's full application prior to signing?**

A: Once the CASFA has been signed by both parties, you will not be able to edit the information in the application on your own. Since neither you nor your student will be able to make changes, please take the time to fully review the data in the application to make sure it is correct prior to signing.